# **Procedura di Valutazione di Impatto Ambientale/PAUR ai sensi della Parte Seconda, Titolo III del D.lgs. 152/2006 e ss.mm.ii. e della D.G.R. 132/2006**

# **MODELLO DI INSERIMENTO DATI PER LO STUDIO DI IMPATTO AMBIENTALE** (a cura dei proponenti)

I proponenti sono chiamati a comporre lo Studio d'Impatto Ambientale secondo le indicazioni contenutistiche e formali rappresentate in questo schema, seguendo l'ordine progressivo esposto e prestando attenzione a focalizzare le tematiche richieste (come segnalato nelle note esplicative delle varie sezioni).

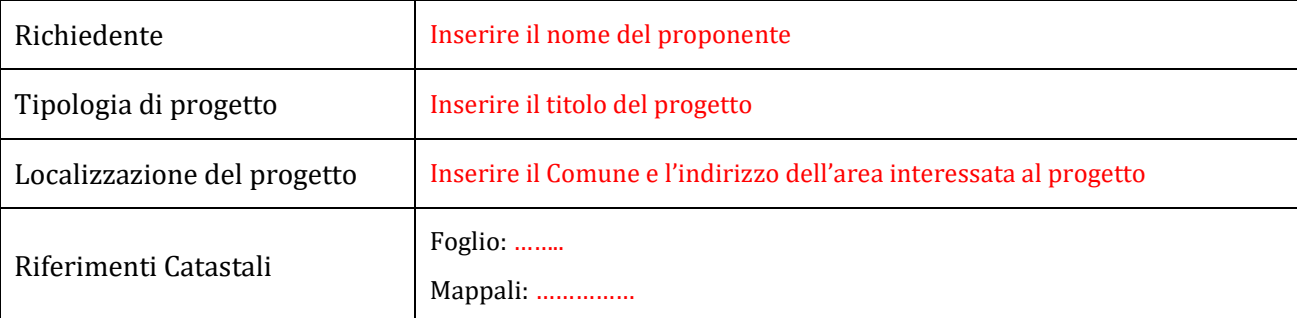

# **STUDIO D'IMPATTO AMBIENTALE**

Rif. Normativi: Allegato VII alla Parte II del D.lgs. 152/2006, in relazione agli articoli 21 e 22 del medesimo decreto

# **QUADRO PROGETTUALE**

Rif. Normativi: Allegato VII alla Parte II del D.lgs. 152/2006, punti 1 (lettere b, c, e) e 2, dei quali il presente quadro definisce la declinazione

*Nota generale: descrivere il progetto efficacemente e sinteticamente, seguendo le indicazioni avanti esposte e mettendo in evidenza le prerogative anche in relazione al tema ambientale, sia dal punto di vista della struttura dell'opera, sia dal punto di vista gestionale*

# **Elenco degli elaborati di progetto** (allegati all'Istanza)

…………..

……………

*Nota: (nome progettista)*

# **Valore dell'opera**

€ ………………….. (specificare se inclusa/esclusa IVA)

# **Descrizione generale**

Eseguire una descrizione sintetica del progetto nel suo complesso, facendo emergere le finalità, le motivazioni, le necessità di esecuzione eventualmente in relazione al fabbisogno del bacino d'utenza

# **Struttura dell'impianto o dell'opera**

Eseguire una descrizione sintetica del progetto, sia nel caso di nuova opera che di ampliamento o modificazione, in riferimento alla struttura dell'impianto (se trattasi di un'installazione con finalità impiantistiche) o dell'opera (se trattasi di diversa destinazione d'uso).

# **Modalità di gestione/manutenzione**

Eseguire una descrizione sintetica delle previste modalità di gestione/manutenzione dell'impianto (se trattasi di un'installazione con finalità impiantistiche) o delle previste attività di manutenzione dell'opera (se trattasi di diversa destinazione d'uso).

# **Alternative al progetto**

Eseguire una descrizione sintetica delle possibili alternative al progetto, inclusa l'alternativa 0) e il confronto dell'opzione scelta con le migliori tecniche disponibili.

# **Fasi operative per l'attuazione del progetto e tempistica - Cronoprogramma**

1. Porzione d'opera da cantierare: indicare la porzione/fase d'opera

Stima temporale: indicare i tempi di realizzazione stimati per ogni porzione/fase d'opera in settimane o mesi

2. Porzione d'opera da cantierare: ………………….

Stima temporale: ………………….

*Nota: ripetere per ogni porzione/fase d'opera, in modo da costruire il cronoprogramma temporale della fase di cantiere*

# **QUADRO PROGRAMMATICO**

# *Analisi della compatibilità con gli strumenti di pianificazione Urbanistico/Territoriali*

Rif. Normativi: Allegato VII alla Parte II del D.lgs. 152/2006, punto 1, lettera a), del quale il presente quadro definisce la declinazione

*Nota: esaminare la compatibilità progettuale e ambientale in relazione a ognuno degli strumenti di programmazione che hanno relazioni con il progetto, seguendo l'ordine riportato di seguito e aggiungendo eventualmente altri campi (per l'esame di altri strumenti di pianificazione), anche in riferimento alla specifica normativa. Segnalare eventuali elementi di difformità.*

*Laddove un campo non è pertinente, lasciare in bianco.*

# **PRG - Piano Regolatore Generale, PUC – Piano Urbanistico Comunale**

Piano Urbanistico Generale Comunale adottato con Deliberazione del Consiglio Comunale n. ……. del --/--/----

*Area ricadente in "…………" - zona omogenea ………… di cui al D.M. 1444 del 02/04/1968 – sottozona "……………"*.

Descrivere gli elementi di compatibilità e gli eventuali elementi di difformità proponendone, se possibile, il superamento

# **PdF – Programma di Fabbricazione (eventuale)**

Programma di Fabbricazione, approvato con …….. n. …. del ../../…. - area ricadente in "……………"

Descrivere gli elementi di compatibilità e gli eventuali elementi di difformità proponendone, se possibile, il superamento

# **PTPG – Piano Territoriale Provinciale Generale**

Rif. Legge Regionale 38/99 (disciplina in merito ai Piani Regolatori Provinciali)

Piano Territoriale Provinciale Generale adottato con………, approvato con ………

Descrivere gli elementi di compatibilità e gli eventuali elementi di difformità proponendone, se possibile, il superamento

# **PAI - Piano Stralcio di assetto idrogeologico**

Autorità di Bacino Distrettuale …………… (indicare l'Autorità competente per territorio)

Vincolo di cui al Regio Decreto n. 3267 del 30 Dicembre 1923 e con Regio Decreto n. 1126 del 16 maggio 1926

Eseguire l'analisi delle Tavole e delle relative NTA del PAI. Descrivere gli elementi di compatibilità e gli eventuali elementi di difformità proponendone il superamento.

# **PRTA -Piano Regionale di Tutela delle Acque**

Adottato con D.G.R. 266/2006 e approvato con DCR 42/2007

**Aggiornamento del Piano di Tutela delle Acque della Regione Lazio** 

Approvato con D.C.R. n.18 del 23 11 2018

*Argomentare nel merito di (esempio):* 

Carta della vulnerabilità intrinseca: l'area ricade in zona …………….

Carta sinottica dei livelli di attenzione rispetto alle componenti di vulnerabilità intrinseca, di infiltrazione nel sottosuolo e di protezione vegetazionale: l'area ricade in zona …………….

Carta della criticità territoriale a supporto delle azioni di Piano: il sito ricade in zona ……………….

………

A seguito dell'analisi delle Tavole e delle relative NTA, descrivere gli elementi di compatibilità e gli eventuali elementi di difformità proponendone il superamento.

# **PRQA - Piano per il Risanamento della Qualità dell'Aria della Regione Lazio**

Approvato con D.C.R. n.66 del 10 12 2009

Aggiornamento adottato dalla Regione Lazio con D.G.R. n. 539 del 04 08 2020

Descrivere gli elementi di compatibilità e gli eventuali elementi di difformità proponendone, se possibile, il superamento

**PGRA - Piano di Gestione del Rischio Alluvioni del Distretto Idrografico dell'Appennino ……….** (indicare l'Autorità competente per territorio)

Adottato il …………. con Deliberazione ……….

(p.e. Appennino Centrale: Adottato il 17 12 2015 con Deliberazione 6 del Comitato Istituzionale dell'Autorità di Bacino Distrettuale dell'Appennino Centrale)

Approvato con DPCM ………...

Pubblicato sulla Gazzetta Ufficiale n. ………... del …………….

(P.e. Pubblicato sulla Gazzetta Ufficiale n. 28 del 3 10 2017)

Descrivere gli elementi di compatibilità e gli eventuali elementi di difformità proponendone, se possibile, il superamento

Altri Piani *(eventuali)*

--------------

*Nota: ripetere per ogni eventuale altro piano* 

*Analisi della compatibilità con il Sistema Vincolistico Ambientale*

# **Aree afferenti alla Rete Natura 2000**

Direttiva 92/43/CEE *Habitat*

Presenza sul sito

SI/NO (selezionare)

Indicare se l'area d'intervento ricade, in tutto o in parte, in siti protetti ai sensi della Normativa Habitat. Se si, descrivere quali sono e indicare per ognuno l'eventuale interferenza con gli habitat presenti.

Presenza di prossimità

SI/NO (selezionare)

Indicare se nelle vicinanze sono presenti siti protetti ai sensi della Normativa Habitat. Se si, rappresentare le distanze effettive e indicare per ognuno quali potrebbero essere le interferenze con le specie presenti.

**Presenza di altri siti protetti ai sensi della legga nazionale e/o regionale**

(indicare quali: es. SIN, Siti d'interesse regionale, etc)

Presenza sul sito

SI/NO (selezionare)

Indicare se l'area d'intervento ricade, in tutto o in parte, in siti protetti ai sensi della normativa nazionale e/o regionale. Se si, descrivere quali sono e indicare per ognuno l'eventuale interferenza con le specie animali e vegetali presenti.

Presenza di prossimità

SI/NO (selezionare)

Indicare se nelle vicinanze sono presenti siti protetti ai sensi della normativa nazionale e/o regionale. Se si, rappresentare le distanze effettive e indicare per ognuno quali potrebbero essere le interferenze con le specie presenti.

# **Compatibilità con il PTPR**

Adottato dalla Giunta Regionale del Lazio con atti n. 556 del 25 luglio 2007 e n. 1025 del 21 dicembre 2007.

Approvato con deliberazione n.5 del 21 aprile 2021

SI/NO (selezionare)

Argomentare nel merito di:

*Sistemi e ambiti del paesaggio - Tavola A* 

"………………………………"

*Beni paesaggistici - Tavola B*

"………………………………."

*Beni del Patrimonio Naturale e Culturale - Tavola C*

"………………………………."

*Proposte comunali di modifica dei PTP vigenti – Tavola D*

"………………………………"*)*

Nota: a seguito dell'analisi delle Tavole e delle relative NTA, descrivere gli elementi di compatibilità e gli eventuali elementi di difformità proponendone, solo se possibile, il superamento.

# **QUADRO AMBIENTALE**

# *ANALISI DELLA COMPATIBILITÀ CON GLI ELEMENTI CONFACENTI IL SISTEMA AMBIENTALE*

Rif. Normativi: Allegato VII alla Parte II del D.lgs. 152/2006, punti 1 (lettera d), 3, 4, 5, 6, 7, 8, 9, 10, 12), dei quali il presente quadro definisce la declinazione

# **Ambiente atmosferico**

Valutazioni effettuate sulla base di *…………………*

Elencare e descrivere sinteticamente gli indicatori impiegati per la valutazione

Tipologia di emissione 1: ……………… *(esempio: polveri)*

Descrivere il nesso tra la tipologia di emissione e l'impianto o opera che s'intende realizzare (o modificare/ampliare)

Gestione dell'impatto: ………………

Descrivere e classificare la rilevanza dell'impatto (anche con eventuali misurazioni) in maniera circostanziata al sito del progetto a all'intorno adeguatamente rappresentativo che potrebbe essere interessato all'emissione. Evitare di rappresentare questioni riguardanti aree d'intorno eccessivamente vaste e non espressamente significative del caso

Tipologia di emissione 2: ……………… *(esempio: qualità dell'aria)*

Idem

Gestione dell'impatto: ………………

Idem

*Nota: inserire tutte le tipologie di emissione che potrebbero avere impatti con l'ambiente atmosferico*

Misure compensative per ambiente atmosferico

Descrivere, in relazione alla rilevanza dell'impatto, quali misure di mitigazione sono individuate e come verranno applicate in caso di attuazione del progetto.

# **Ambiente idrico**

Valutazioni effettuate sulla base di *…………………*

Elencare e descrivere sinteticamente gli indicatori impiegati per la valutazione

Tipologia di inquinante/elemento di disturbo/elemento di analisi 1: ……………… *(esempio: risorse idriche superficiali)*

Descrivere il nesso tra la tipologia di inquinante/elemento di disturbo/elemento di analisi e l'impianto o opera che s'intende realizzare (o modificare/ampliare)

Gestione dell'impatto: ………………

Descrivere la rilevanza dell'impatto (anche con eventuali misurazioni) in maniera circostanziata al sito del progetto a all'intorno adeguatamente rappresentativo che potrebbe essere interessato all'elemento di analisi. Evitare di rappresentare questioni riguardanti aree d'intorno eccessivamente vaste e non espressamente significative del caso.

Tipologia di inquinante/elemento di disturbo/elemento di analisi 2: ……………… *(esempio: risorse idriche sotterranee)*

Idem

Gestione dell'impatto: ………………

Idem *Nota: ripetere per tulle le n tipologie di inquinanti/elementi di disturbo pertinenti* Misure compensative per ambiente idrico Descrivere, in relazione alla rilevanza dell'impatto, quali misure di mitigazione sono individuate e come verranno applicate in caso di attuazione del progetto. **Ambiente terrestre** Valutazioni effettuate sulla base di *…………………* Elencare e descrivere sinteticamente gli indicatori impiegati per la valutazione Tipologia di inquinante/elemento di disturbo/elemento di analisi 1: ……………… *(esempio: suolo)* Descrivere il nesso tra la tipologia di inquinante/elemento di disturbo/elemento di analisi e l'impianto o opera che s'intende realizzare (o modificare/ampliare) Gestione dell'impatto: ……………… Descrivere la rilevanza dell'impatto (anche con eventuali misurazioni) in maniera circostanziata al sito del progetto a all'intorno adeguatamente rappresentativo che potrebbe essere interessato all'elemento di analisi. Evitare di rappresentare questioni riguardanti aree d'intorno eccessivamente vaste e non espressamente significative del caso. Tipologia di inquinante/elemento di disturbo/elemento di analisi 2: ……………… *(esempio: sottosuolo)* Idem Gestione dell'impatto: ……………… Idem *Nota: ripetere per tulle le n tipologie di inquinanti/elementi di disturbo pertinenti* Misure compensative per ambiente terrestre Descrivere, in relazione alla rilevanza dell'impatto, quali misure di mitigazione sono individuate e come verranno applicate in caso di attuazione del progetto. **Ambiente eco-sistemico** Valutazioni effettuate sulla base di *…………………* Elencare e descrivere sinteticamente gli indicatori impiegati per la valutazione Tipologia di inquinante/elemento di disturbo/elemento di analisi 1: ……………… *(esempio: biodiversità)* Descrivere il nesso tra la tipologia di inquinante/elemento di disturbo/elemento di analisi e l'impianto o opera che s'intende realizzare (o modificare/ampliare) Gestione dell'impatto: ……………… Descrivere la rilevanza dell'impatto (anche con eventuali misurazioni) in maniera circostanziata al sito del progetto a all'intorno adeguatamente rappresentativo che potrebbe essere interessato all'elemento di analisi. Evitare di rappresentare questioni riguardanti aree d'intorno eccessivamente vaste e non espressamente significative del caso.

Tipologia di inquinante/elemento di disturbo/elemento di analisi 2: ……………… *(esempio: flora e fauna)* Idem

Gestione dell'impatto: ………………

Idem

*Nota: ripetere per tulle le n tipologie di inquinanti/elementi di disturbo pertinenti*

Misure compensative per ambiente eco-sistemico

Descrivere, in relazione alla rilevanza dell'impatto, quali misure di mitigazione sono individuate e come verranno applicate in caso di attuazione del progetto.

#### **Ambiente umano**

Valutazioni effettuate sulla base di *…………………*

Elencare e descrivere sinteticamente gli indicatori impiegati per la valutazione

Tipologia di inquinante/elemento di disturbo 1/elemento di analisi: ……………… *(esempio: salute pubblica)*

Descrivere il nesso tra la tipologia di inquinante/elemento di disturbo/elemento di analisi e l'impianto o opera che s'intende realizzare (o modificare/ampliare)

Gestione dell'impatto: ………………

Descrivere la rilevanza dell'impatto (anche con eventuali misurazioni) in maniera circostanziata al sito del progetto a all'intorno adeguatamente rappresentativo che potrebbe essere interessato all'elemento di analisi. Evitare di rappresentare questioni riguardanti aree d'intorno eccessivamente vaste e non espressamente significative del caso.

Tipologia di inquinante/elemento di disturbo 2/elemento di analisi: ……………… *(esempio: rifiuti)*

Idem

Gestione dell'impatto: ………………

Idem

*Nota: ripetere per tulle le n tipologie di inquinanti/elementi di disturbo pertinenti*

#### Misure compensative per ambiente umano

Descrivere, in relazione alla rilevanza dell'impatto, quali misure di mitigazione sono individuate e come verranno applicate in caso di attuazione del progetto.

#### **Ambiente sonoro**

Valutazioni effettuate sulla base di *…………………*

Elencare e descrivere sinteticamente gli indicatori impiegati per la valutazione

Tipologia di inquinante/elemento di disturbo/elemento di analisi 1: ……………… *(esempio: rumore)*

Descrivere il nesso tra la tipologia di inquinante/elemento di disturbo/elemento di analisi e l'impianto o opera che s'intende realizzare (o modificare/ampliare)

Gestione dell'impatto: ………………

Descrivere la rilevanza dell'impatto (anche con eventuali misurazioni) in maniera circostanziata al sito del progetto a all'intorno adeguatamente rappresentativo che potrebbe essere interessato all'emissione. Evitare di rappresentare questioni riguardanti aree d'intorno eccessivamente vaste e non espressamente significative del caso.

Tipologia di inquinante/elemento di disturbo/elemento di analisi 2: ……………… *(esempio: vibrazioni)*

Idem

Gestione dell'impatto: ………………

Idem

Nota: ripetere per tulle le n tipologie di inquinanti/elementi di disturbo pertinenti

Misure compensative per ambiente sonoro

Descrivere, in relazione alla rilevanza dell'impatto, quali misure di mitigazione sono individuate e come verranno applicate in caso di attuazione del progetto.

#### **Ambiente storico, culturale, archeologico, monumentale**

Valutazioni effettuate sulla base di *…………………*

Elencare e descrivere sinteticamente gli indicatori impiegati per la valutazione

Tipologia di inquinante/elemento di disturbo/elemento di analisi 1: ……………… *(esempio: prossimità archeologiche)*

Descrivere il nesso tra la tipologia di inquinante/elemento di disturbo/elemento di analisi e l'impianto o opera che s'intende realizzare (o modificare/ampliare)

Gestione dell'impatto: ………………

Descrivere la rilevanza dell'impatto (anche con eventuali misurazioni) in maniera circostanziata al sito del progetto a all'intorno adeguatamente rappresentativo che potrebbe essere interessato all'emissione. Evitare di rappresentare questioni riguardanti aree d'intorno eccessivamente vaste e non espressamente significative del caso.

Tipologia di inquinante/elemento di disturbo/elemento di analisi 2: ……………… *(esempio: prossimità monumentali)*

Idem

Gestione dell'impatto: ………………

Idem

*Nota: ripetere per tulle le n tipologie di inquinanti/elementi di disturbo pertinenti*

Misure compensative per ambiente storico, culturale, archeologico, monumentale

Descrivere, in relazione alla rilevanza dell'impatto, quali misure di mitigazione sono individuate e come verranno applicate in caso di attuazione del progetto.

#### **Ambiente paesaggistico**

Valutazioni effettuate sulla base di *…………………*

Elencare e descrivere sinteticamente gli indicatori impiegati per la valutazione

Tipologia di inquinante/elemento di disturbo/elemento di analisi 1: ……………… *(esempio: paesaggio urbano)*

Descrivere il nesso tra la tipologia di inquinante/elemento di disturbo/elemento di analisi e l'impianto o opera che s'intende realizzare (o modificare/ampliare)

Gestione dell'impatto: ………………

Descrivere la rilevanza dell'impatto (anche con eventuali misurazioni) in maniera circostanziata al sito del progetto a all'intorno adeguatamente rappresentativo che potrebbe essere interessato all'emissione. Evitare di rappresentare questioni riguardanti aree d'intorno eccessivamente vaste e non espressamente significative del caso.

Tipologia di inquinante/elemento di disturbo/elemento di analisi 2: ……………… *(esempio: paesaggio agricolo)*

Idem

Gestione dell'impatto: ………………

Idem

*Nota: ripetere per tulle le n tipologie di inquinanti/elementi di disturbo pertinenti*

# Misure compensative per ambiente paesaggistico

Descrivere, in relazione alla rilevanza dell'impatto, quali misure di mitigazione sono individuate e come verranno applicate in caso di attuazione del progetto.

#### **Valutazione generalizzata degli impatti ambientali**

Impatti in fase di cantiere

Elencare e descrivere tutti gli impatti che potrebbero essere prodotti in fase cantieristica, anche valutandone l'effetto cumulativo

# Impatti in fase di eventuale dismissione dell'impianto

Elencare e descrivere tutti gli impatti che potrebbero essere prodotti in fase di eventuale dismissione dell'impianto o opera

Impatti cumulati

Eseguire la valutazione di tutti gli impatti che potrebbero derivare dall'impianto o opera in associazione con altri impianti o opere insistenti sul territorio (a distanza tale da ipotizzare il possibile cumulo)

# **Valutazione generalizzata delle opere di monitoraggio e mitigazione del danno ambientale**

Monitoraggio

Elencare e descrivere quali azioni di monitoraggio sono previste nel progetto, con riferimento ai fattori inquinanti e/o critici precedentemente individuati

Misure di mitigazione e compensazione

Elencare e descrivere tutte le misure di mitigazione e compensazione individuate per la gestione degli impatti. Rappresentare modalità e tempi di attuazione delle misure

# **ANALISI** *SWOT*

Punti di forza e opportunità del progetto

Elencare i punti di forza e le opportunità derivanti dall'attuazione del progetto in relazione alla tematica degli impatti ambientali

Punti di debolezza e minacce del progetto

Elencare i punti di debolezza/criticità/minacce derivanti dall'attuazione del progetto in relazione alla tematica degli impatti ambientali

Bilancio *Swot*

Eseguire il bilancio *Swot* e valutare l'effettiva necessità di attuazione del progetto in derivazione dell'analisi

# **EVENTUALI APPROFONDIMENTI**

In questa sezione il proponente può eventualmente aggiungere approfondimenti, qualora siano ritenuti necessari per la migliore comprensione dello Studio d'Impatto Ambientale.

Si rappresenta la necessità di essere estremamente mirati all'ambito territoriale circoscritto al sito e alla porzione d'intorno che, per distanza e per rapporto con le componenti d'impatto, compete lo studio. Si eviti la descrizione di componenti non prettamente relazionate al sito o comunque non significative del tema specifico, come quelle riguardanti gli ambiti superiori, nazionale, interregionale e – se non estremamente pertinenteregionale.

I riferimenti normativi devono essere citati nelle varie sezioni, senza prolisse descrizioni o interpretazioni contenutistiche, salvo casi di particolare necessità.

Il proponente può introdurre altri campi solo se strettamente necessari alla comprensione della proposta e alla valutazione di merito.